Lieferung: 1 x Empfänger 1 x Fernbedienung mit Batterie

Wenn Sie diesen Fernbedienungsschalter erhalten, können Sie ihn direkt zur Steuerung des Motors verwenden.

#### Produktbeschreibung

Der DC12V 2CH Empfänger mit 2 Relais, kann der Motor vorwärts und rückwärts gesteuert werden, oder die Stromversorgung EIN und AUS, Hier ist speziell für DC12V Niederleistungsmotor Vorwärts und Rückwärts.

Der Schalter kann kompatibel 2262/2260/1527/2240 usw Chip und mehrere Code Sender sein.

# Parameter

Betriebsspannung: DC12V Ruhestrom: ≤10mA, 1Kanal Arbeitsstrom ≤40mA 2Kanal Arbeitsstrom ≤80mA Ausgangsstrom ≤10A Empfangsbrett Größe: 70mm \* 50mm \* 18mm Artikeltyp: Schalter Reichweite Fernbedienung Innen/Aussen: 30m / 100m Schaltertyp: Fernbedienung Garantie: 1 Jahr Garantie Kodierungstyp: Lerncode Frequenz: 315 / 433MHZ Funktionstemperaturen: -20° bis 72°C Empfangs Modul: Überlagerungsempfänger Zeichenkodierung: Durch Lernen Empfindlichkeit: -105 dBm Lerncode: Sender durch den Lernknopf am Empfänger hinzufügen Ausgangszustand: durch den Jumper auf der Empfängerplatine einzustellen

Der Arbeitsmodus läßt sich zu dem umändern auf: Jumper auf "T & Mittler Pin" → Toggle (1 Taste an/gleiche Taste aus) Jumper auf "L & Mittler Pin" → Latch (1 Taste an/eine andere Taste aus) Kein Jumper oder Jumper auf 1 Pin→ Momentary (Tasterfunktion, Relay zieht so lange an wie Taste gedrückt)

## Momentany ------------

Drücken Sie die ▲-Taste, der Motor vorwärts, Loslassen ist Stopp. Drücken Sie die ▼-Taste, der Motorrücklauf, Loslassen ist Stopp.

Umschalten Toggle---

Drücken Sie die ▲-Taste, der Motor vorwärts, erneut drücken ist Stopp. Drücken Sie die ▼-Taste, der Motorrücklauf, erneutes Drücken ist Stopp.

Latch -

Drücken Sie die ▲-Taste , der Motor vorwärts, die mittlere ( ■ ) Taste ist Stopp. Drücken Sie die ▼-Taste , der Motorrücklauf, die mittlere (■ ) Taste ist Stopp.

# Lernmethode:

Eingangsleistung für den Empfänger. Drücken Sie die Lerntaste, die LED-Anzeige ist AUS. Drücken Sie dann den Sender, während Sie das Relais hören, bedeutet dies, dass das Lernen erfolgreich war.

# Freischalt-Code:

Halten Sie die Lerntaste am Empfänger gedrückt, bis die LED-Anzeige von OFF auf ON leuchtet, was bedeutet, dass der Code erfolgreich gelöscht wurde.

Wenn Sie ein Problem haben, teilen Sie uns dies bitte per E-Mail mit. EMail: sale@einausschalten.com Whatsapp: + 86 183 2644 0199

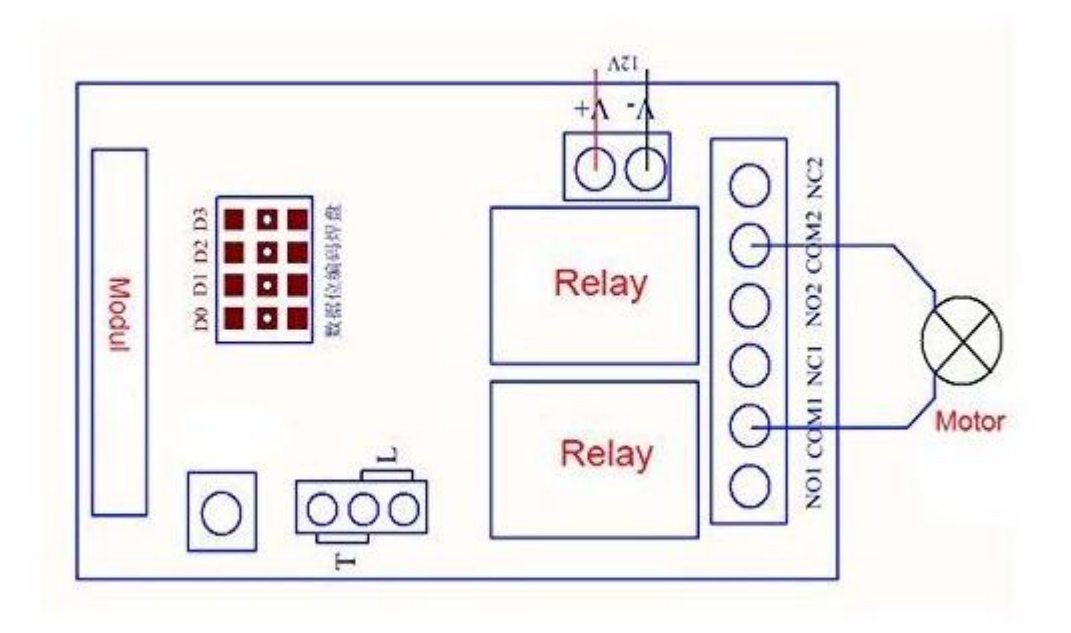

# **COM1 und COM2 verbinden Motor.**

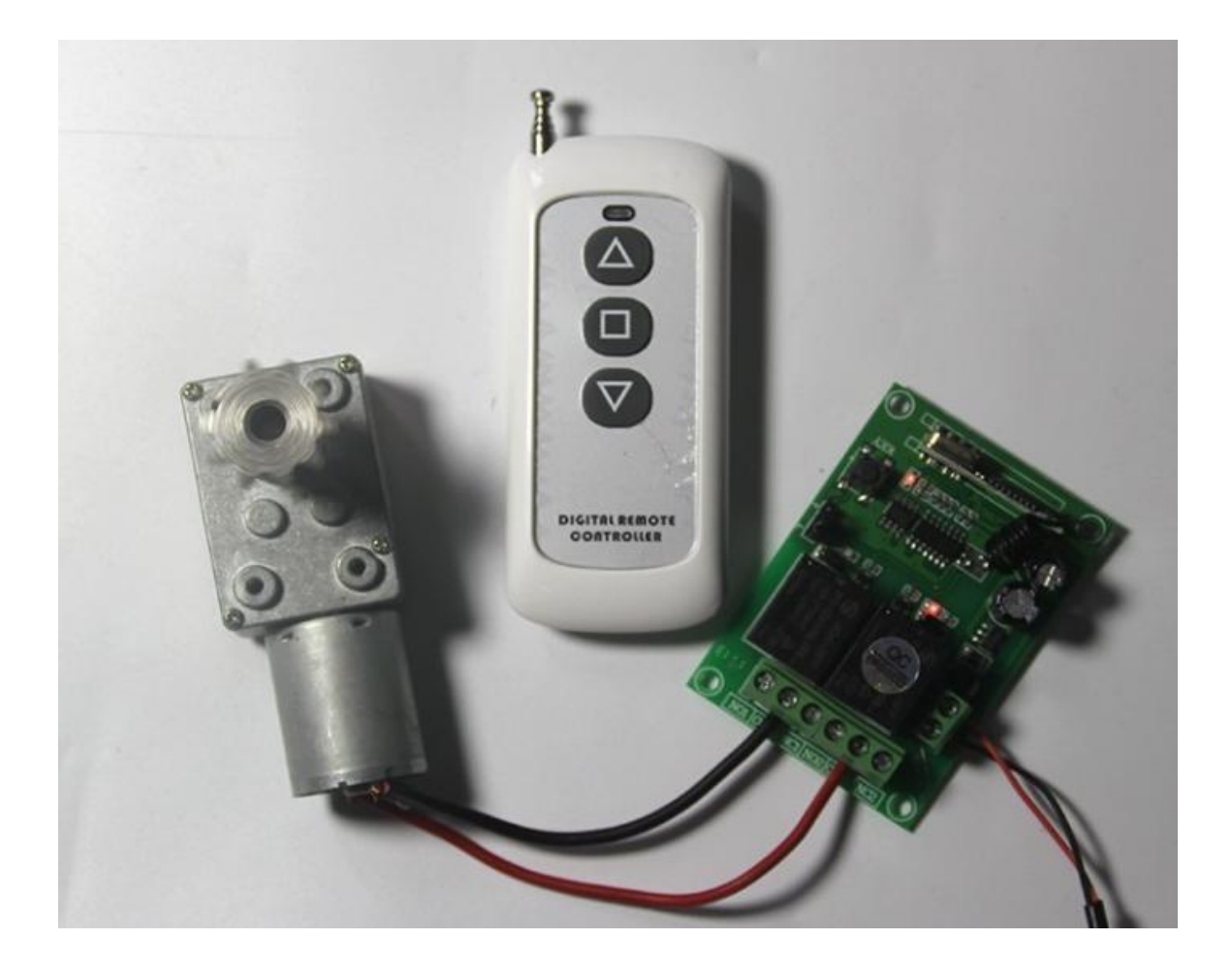